# **Frequenzumrichter mit Micromaster 420**

**- Unterlagen für den Ausbilder - - Unterlagen für den Auszubildenden -** 

**1. Auflage – V 0023 15 / 10** 

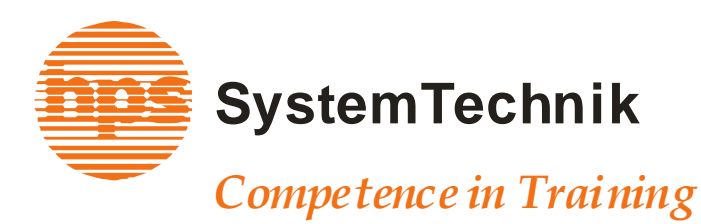

## *Inhaltsverzeichnis*

#### **Einführung**

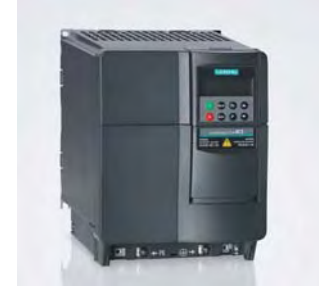

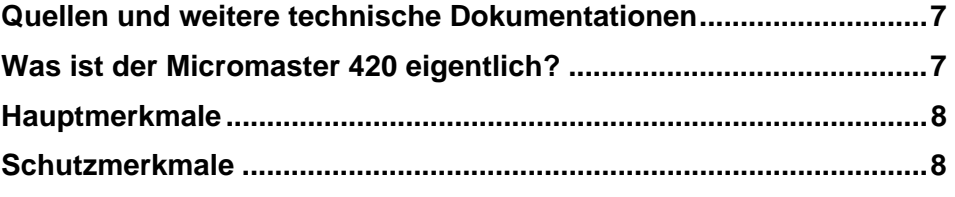

### **Projekt 1 - Modernisierung eines Lüftungssystems**

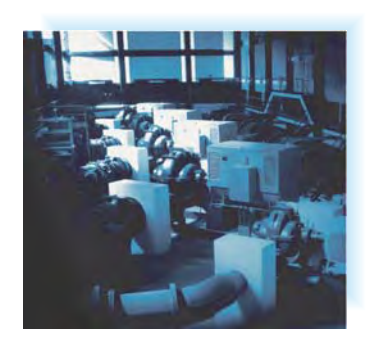

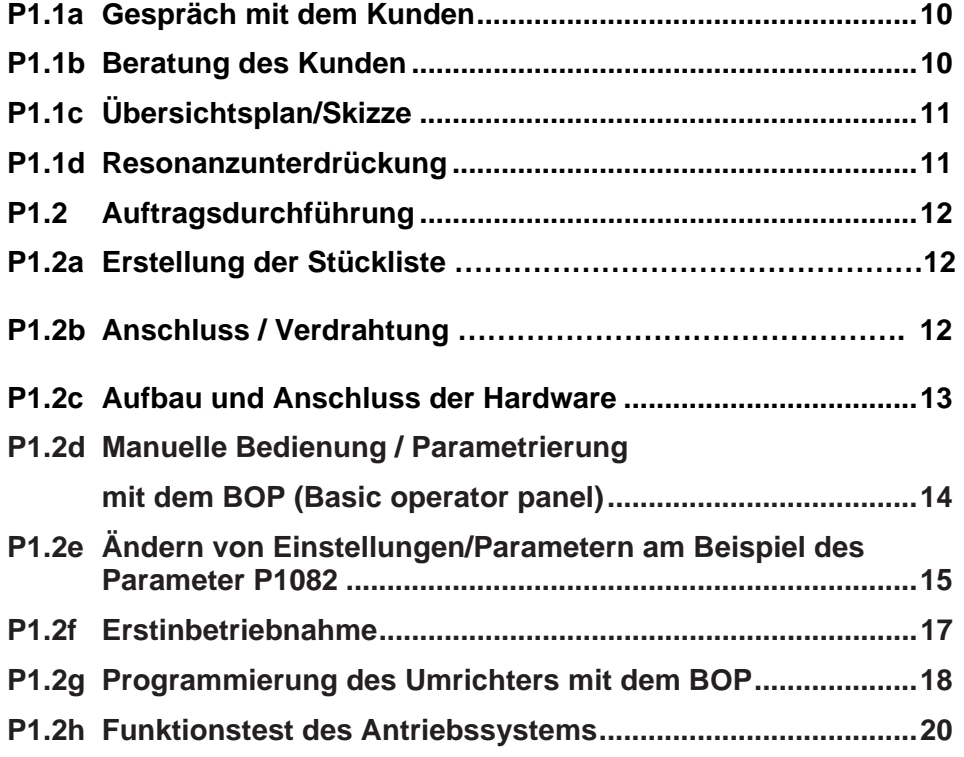

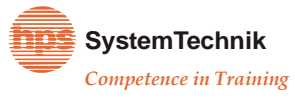

#### **Projekt 2 - Transportsystem mit Frequenzumrichterantrieb**

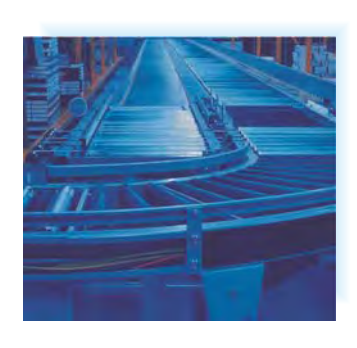

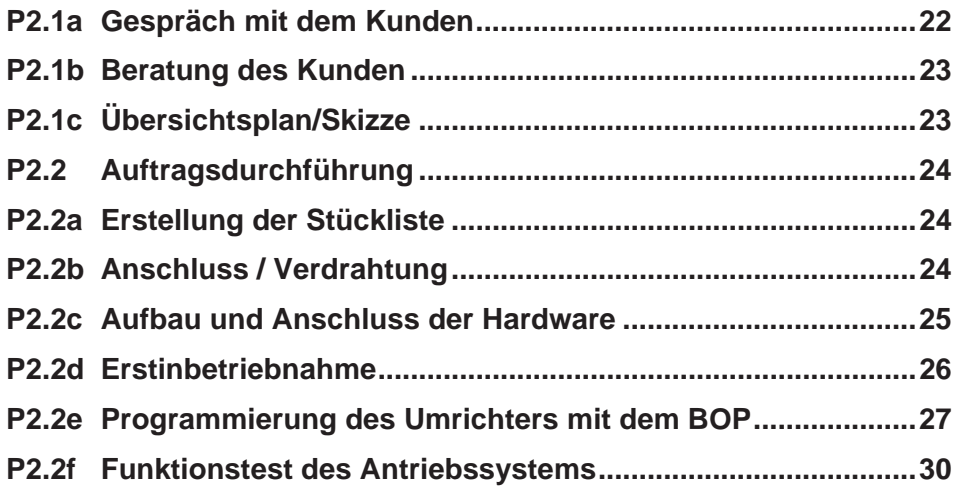

#### **Projekt 3 - Automatischer Parkhauslift**

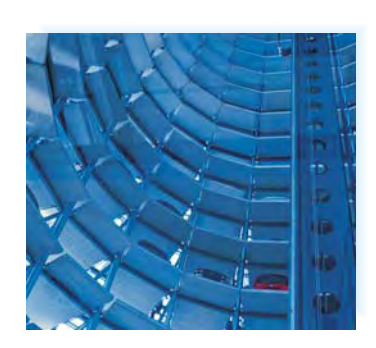

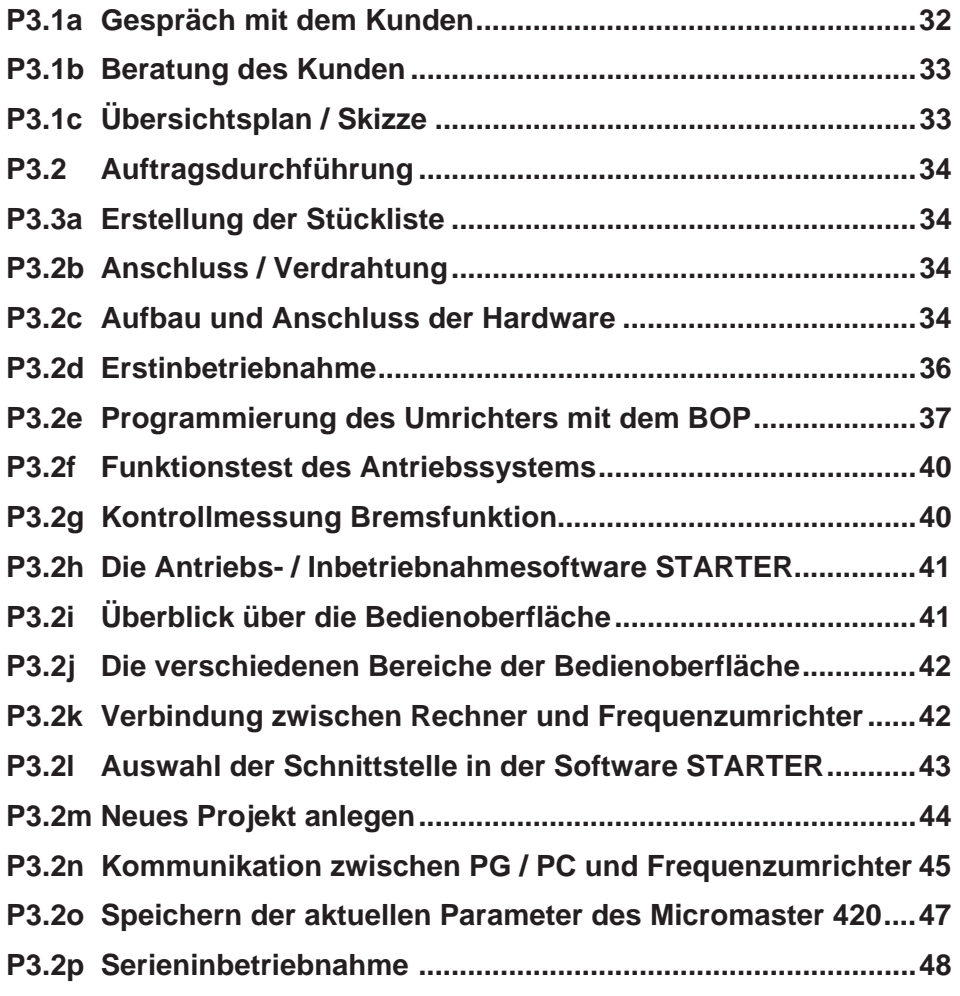

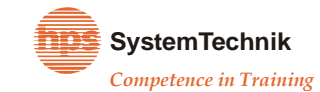